Blocks A2 Dateigröße:

Endformat:

**430 x 604 mm 420 x 594 mm**

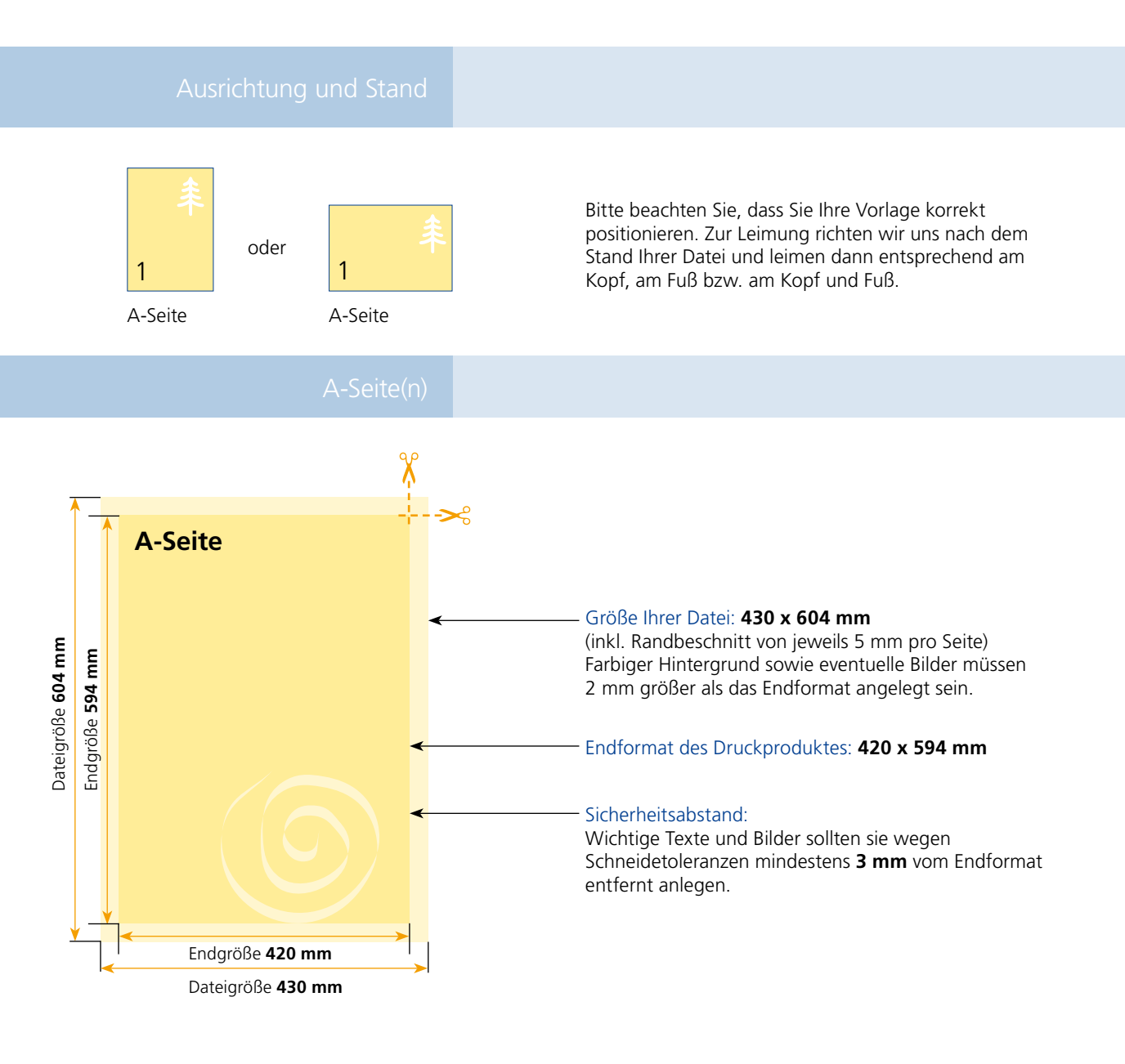

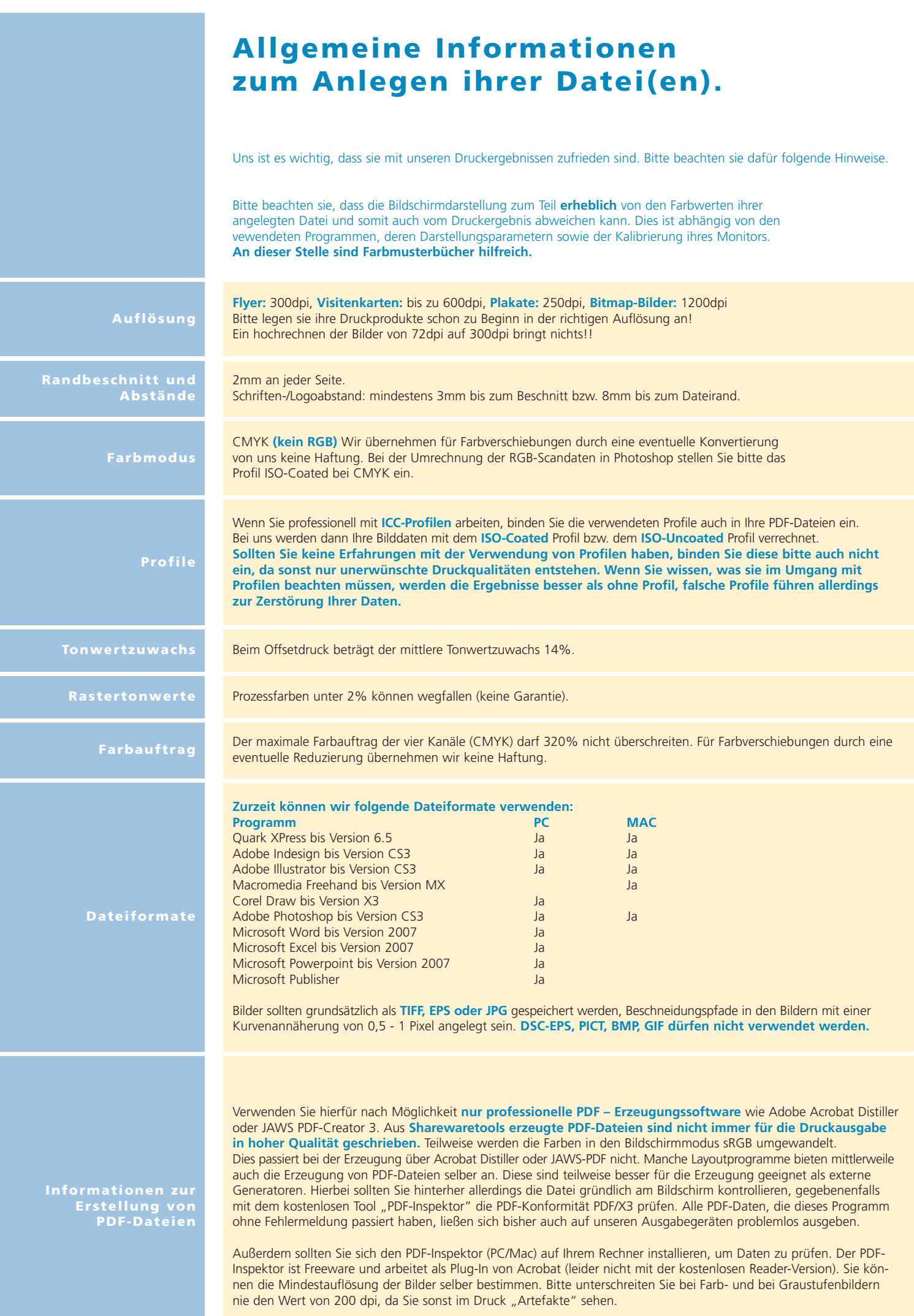